# Método de la imagen conjugada para la cuantificación de la actividad en tratamientos de <sup>131</sup>I

# **Conjugate view gamma camera method for measuring activity in 131I treatments**

# Raquel Barquero Sanz<sup>1\*</sup>, Adrià Marí Palacios<sup>2</sup>, David Miguel Pérez<sup>2</sup>, Ricardo Tortosa Oliver<sup>2</sup>, Rolf Michel<sup>3</sup>

<sup>1</sup> Servicio de Protección Radiológica del HCUV, Hospital del Río Hortega, Valladolid.

<sup>2</sup> Unidad Radiofísica. Hospital Clinico Universitario. Valladolid.

<sup>3</sup> Professor for Radiation Protection, Leibniz-University of Hanover.

**Fecha de Recepción: 20/01/2012 - Fecha de Aceptación: 20/03/2012**

Se desarrolla un método de cuantificación con gammacámara planar para determinar la actividad de <sup>131</sup>I y su incertidumbre asociada, utilizando regiones de interés definidas en la imagen de la captación. Se aplica el método en un maniquí de cuello en el que se introduce una fuente de actividad, para simular el resto tiroideo en un tratamiento de cáncer diferenciado de tiroides. Los tres parámetros que definen la bondad del método son: la tasa de cuentas netas en la región de interés, la calibración de la gammacámara y el factor de atenuación. Para determinar la tasa de cuentas netas, se prueban cuatro métodos de sustracción de fondo. Se concluye que el mejor procedimiento a seguir se basa en adquisiciones con doble ventana de energía, proporcionando una actividad de la fuente de 47 ± 5 *n*Ci, con un valor de calibración de la misma de 46 ± 5 *n*Ci.

**Palabras clave:** terapia metabólica, dosimetría con 131I, cuantificación de actividad *in vivo*, imagen conjugada.

A quantification method is developed to determine <sup>131</sup>l activity and its associated uncertainty using regions of interest from gamma camera images. Inside a neck phantom, a known activity source is introduced to simulate thyroid remainders in thyroid differentiated cancer. The three parameters that define the accuracy of the method are: net count rates in ROI, the air calibration factor of the gamma camera and the attenuation correction factor. In order to obtain net count rates, four methods for background subtraction are tested. The best procedure to follow is based in two energy windows acquisitions, which gives an activity result of 47  $\pm$  5  $\mu$ Ci Bq, in good agreement with the real activity value for the source, 46  $\pm$  5  $\mu$ Ci.

**Key words:** therapy with 131I, dosimetry with 131I, *in vivo* determination of activity, conjugate-view.

# **Introducción**

El 131I es el isótopo radiactivo más utilizado en el tratamiento de pacientes con enfermedades de tiroides, benignas como el hipertiroidismo, o malignas como el cáncer diferenciado de tiroides (CDT). En ambos, el modelo farmacocinético es similar, y consiste en que el yodo se absorbe en el tracto gastrointestinal, pasa al torrente sanguíneo y es parcialmente atrapado y organificado en el tejido tiroideo funcional, eliminándose el resto con las excretas, sudor, saliva, etc. siendo la orina la vía fundamental de eliminación (entre el 70 y el 90% de la actividad administrada se elimina por orina en las 48 primeras horas en el caso del CDT).

La eficacia terapéutica de cada tratamiento metabólico y sus efectos secundarios en órganos o tejidos críticos pueden evaluarse con una dosimetría individualizada para cada paciente sometido a dicho tratamiento. Para estimar la dosis absorbida en el tejido tiroideo tras la captación se requiere a su vez el conocimiento de la biocinética1,2. En este trabajo se desarrolla un procedimiento que estima la actividad captada en una lesión de CDT en un instante determinado tras la administración terapéutica del radiofármaco. Para ello se emplea un conjunto gammacámara planar con colimador de alta energía (HEGP)3, un maniquí antropomórfico de cuello con alojamiento para fuente y dos fuentes de actividad conocida. Utilizando el método de la imagen conjugada, introducido por Thomas et al. $4$ , que emplea la media geométrica de las cuentas netas existentes en dos vistas opuestas, anterior y posterior, determinamos la actividad en el tumor a partir de la cuantificación en la región de interés (ROI) definida en torno a su imagen.

Para determinar las cuentas netas debemos descontar el valor del fondo a las cuentas brutas totales. Se emplean dos metodologías diferentes, para probar su posible aplicación clínica. La primera, ideada por Shulkin et al.5, comprende tres técnicas diferentes de sustracción de fondo. La segunda, denominada de la doble ventana, se atribuye a Siegel et al.<sup>6</sup>. Además se analiza la ventaja de incluir en cada adquisición una fuente de referencia calibrada (RC) de <sup>131</sup>I colocada sobre la piel del paciente<sup>5</sup>. De este modo se evitan incertidumbres de medida asociadas a la variabilidad de la sensibilidad del detector-colimador. Dicho procedimiento presenta una ventaja adicional pues permite conocer la atenuación sistema debida al tejido del paciente interpuesto entre el tumor y el detector, es decir, en la línea de medida entre las dos vistas opuestas adquiridas.

Tras realizar las adquisiciones correspondientes, se determinan las cuentas netas utilizando cada uno de los métodos de sustracción de fondo, determinando simultáneamente la sensibilidad y la atenuación. Se aplica después la fórmula de la imagen conjugada para determinar la actividad y comparar el resultado con la actividad real colocada en el maniquí. Como en cualquier medida de radiactividad es necesario también determinar la incertidumbre asociada a la misma, para lo que se sigue la reciente publicación ISO116997.

El objetivo del trabajo es determinar la actividad de <sup>131</sup>I captada por una lesión CDT, sin embargo la metodología expuesta es general y puede ser utilizada para la cuantificación de la actividad con otros radionucleidos y/u otros procedimientos de medicina nuclear. Las aplicaciones inmediatas del método, más importantes, pueden ser:

- Discernir si el paciente de CDT tratado con <sup>131</sup>l ha captado o no actividad en la lesión tiroidea.
- Cuando el procedimiento pueda aplicarse en diferentes instantes tras la administración, se podría calcular la evolución de actividad en la lesión y por lo tanto la dosis absorbida en la misma para evaluar la eficacia del tratamiento, lo que se conoce como *dosimetría a posteriori*.
- Si se realiza un estudio prospectivo con una pequeña dosis trazadora se podría determinar con exactitud la actividad terapéutica a administrar, lo que se conoce como *dosimetría a priori*.
- En procedimientos diagnósticos para medir la captación tiroidea.
- En situaciones incidentales o accidentales en las que se sospeche de una incorporación inadecuada de 131I, se podría determinar la actividad incorporada así como los límites característicos de la medida, en particular, el límite de detección de la misma, requisito que suele ser imprescindible con fines reguladores.

# **Material y métodos**

Se utiliza como sistema detector una gammacámara de doble cabezal Phillips Skylight con cristales de 3/8" de INa(Tl) con colimadores de alta energía HEGP de geometría definida en la tabla 1. El método es igualmente aplicable para una gammacámara con un único cabezal sin más que realizar en primer lugar las adquisiciones anteriores y después las posteriores. Para procesar las imágenes se utiliza la estación de trabajo JETStream Workspace de Phillips. Antes de comenzar las adquisiciones debe asegurarse que el equipo cumple los estándares de calidad según el programa de control de calidad correspondiente8.

**Tabla 1.** Características del colimador HEGP.

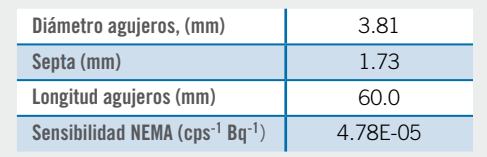

Como fuentes de calibración (RC) y de simulación del tumor (T) se usan dos pastillas no administradas de <sup>131</sup>I, de 25.71 *n*Ci y 47.07 *n*Ci, respectivamente el día de las medidas. Las actividades de las mismas tienen una incertidumbre relativa de calibración del 10%, según el suministrador. Ambas pastillas son de 1 cm de longitud como puede verse en la figura 1. Para simular al paciente se utiliza un maniquí de cuello, fabricado con cera según la figura 2.

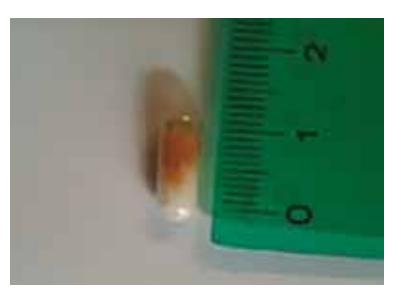

Fig. 1. Pastilla de <sup>131</sup>l que simula T y RC.

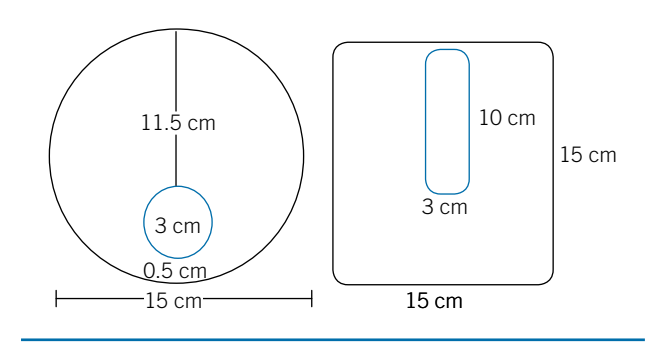

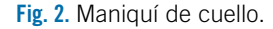

Todas las adquisiciones se realizan con el mismo montaje. Se coloca el maniquí con la fuente T dentro de su alojamiento y la fuente RC en la superficie anterior del maniquí, con los siguientes criterios:

- Lo suficientemente cerca de la proyección de la fuente T para que el espesor interpuesto entre la misma y la camilla pueda considerarse igual al espesor del maniquí en la misma proyección.
- Lo suficientemente alejada de la proyección del T para que no influya en las cuentas de este.

Los detectores se colocan lo mas pegados posible al maniquí. El esquema completo del montaje se puede ver en la figura 3.

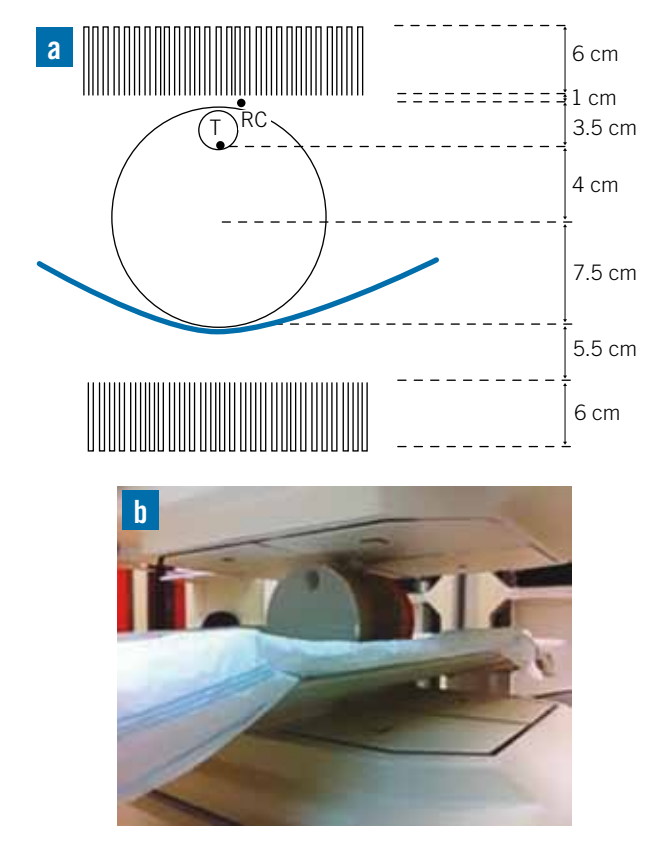

**Fig. 3.** a) Colocación del maniquí en la gammacámara. Detalle de distancias. b) Colocación del maniquí en la gammacámara. General.

Se escogen como parámetros de adquisición una matriz de 1024x1024, un tamaño de pixel (*tp*) de 0.0267 cm, un tiempo de adquisición de 600 segundos y una ventana de adquisición del 20% centrada en el fotopico de 364 keV, con una adquisición planar de ambos detectores.

#### **Métodos de sustracción de fondo**

## **Método de Shulkin**

Para determinar las tasas de cuentas netas se realizan dos adquisiciones: la primera únicamente con el maniquí alojando la fuente T (que se llama adquisición T solo) y la segunda colocando además la fuente de referencia RC sobre la superficie del maniquí, con el criterio ya mencionado (que se llama adquisición T+RC).

Una vez finalizadas las adquisiciones y dependiendo del método de Shulkin et al.<sup>5</sup> que se esté utilizando, se dibujan en las imágenes correspondientes, ROI en torno a las captaciones detectadas9,10. Para delimitar las ROI se debe trazar un contorno alrededor de la zona a estudiar. Sin embargo, dada la dispersión en la imagen, dicho contorno no está bien definido, por lo que, para encontrar el óptimo, se prueban diferentes tamaños de ROI.

El primer método de sustracción consiste en determinar el fondo, considerando que este cambia sólo gradualmente con la posición. Se define una ROI en torno a la imagen de la RC en la adquisición tumor T solo, y este fondo es el que se utiliza para sustraer a las imágenes de T y/o RC. En el segundo método, el fondo de T solo se obtiene dibujando una ROI alrededor de la ROI definida para T (que se llama T alrededor) en la adquisición T solo. El fondo lo tomamos como las cuentas en el anillo resultante de la resta de una ROI sobre otra. Finalmente, para el tercer método, el fondo de RC se obtiene dibujando una ROI alrededor de la ROI definida para RC en la adquisición T+RC, tomando como fondo las cuentas en el anillo resultante de la resta de ambas. El fondo de T se calcula de la misma manera que en el segundo método. Los métodos de sustracción se resumen esquemáticamente en la tabla 2. En el caso de que las ROI seleccionadas para el fondo tengan un tamaño

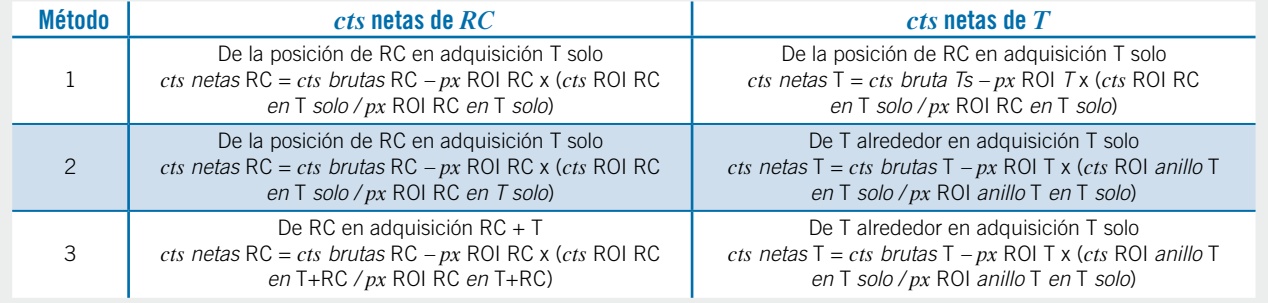

**Tabla 2.** Resumen de los métodos de sustracción de fondo en la ROI (*cts*= número de cuentas y *px*= número de píxeles en la ROI).

diferente, se debe efectuar la corrección por número de píxeles (*px*), calculando la media de cuentas (*cts*) de fondo por píxel en cada caso, (*cts/px*) 11,12.

#### **Método de la doble ventana**

Para este método se realizan dos adquisiciones con el maniquí alojando la fuente T y colocando la fuente RC sobre la superficie anterior del mismo: una, con la ventana de energía del 20% centrada en el fotopico de 364 keV y otra, con el mismo fotopico pero con una anchura del 40%, con el fin de descontar el fondo (véase el apéndice I).

Después de la adquisición se dibujan las ROI de T y RC tanto para la imagen con ventana del 20% como para la del 40%. El único criterio para trazar las ROI es que estas sean lo suficientemente grandes para estar seguros de contar todas las cuentas existentes en la imagen de la fuente. Al igual que para el método de Shulkin et al.<sup>5</sup>, se debe realizar la corrección por número de píxeles en cada ROI.

#### **Imagen conjugada: expresión para la actividad**

La expresión derivada de la de Thomas<sup>4</sup> para el cálculo de la actividad del T, utilizando las imágenes conjugadas anterior y posterior adquiridas con dos cabezales diferentes que llamaremos *a* y *p* (haciendo referencia al anterior y posterior, respectivamente) es:

$$
A = \frac{[(r_{g,a} - r_{0,a}) \cdot (r_{g,p} - r_{0,p})]^{1/2}}{(f \cdot s_a \cdot s_p)^{1/2}}
$$
(1)

Siendo:

- *r*<sup>0</sup>*,a* Tasa de cuentas de fondo según cada método para T en *a* [*s*-1].
- $r_{g,a}$ Tasa de cuentas totales en la ROI de T en  $a$  [ $s^{-1}$ ].
- *r*<sub>0,*p*</sub> Tasa de cuentas de fondo según cada método para T en *p* [*s*-1].
- $r_{g,p}$ *g,p* Tasa de cuentas totales en la ROI de T en *p* [*s*-1]
- Coeficiente de atenuación lineal efectivo a través del paciente [cm-1].
- *d* Espesor total del paciente en la línea de la lesión [cm] (desde piel anterior a piel posterior).
- *f*=*e-<sup>n</sup><sup>d</sup>* Factor de corrección por atenuación para fotones de 364 keV en el espesor total del paciente *d*.

$$
s_a = \frac{r_{g,a,air} - r_{0,a,air}}{A_k}
$$
 Sensibilidad en aire para fuen-  
te puntual del cabezal anterior  
 $a [s^{-1} Bq^{-1}]$  (Calibración con la  
fuente RC en aire de actividad  
 $s_p = \frac{r_{g,p,air} - r_{0,p,air}}{A_k}$  Sensibilidad en aire del cabezal  
noterior n [s<sup>-1</sup>Bq<sup>-1</sup>] (Calibración

posterior *p* [*s*-1Bq-1] (Calibración con la fuente RC en aire de actividad  $A_k$ ).

#### **Sensibilidad**

Para determinar la sensibilidad de cada cabezal, *s*<sub>a</sub> y *s <sup>p</sup>*, se debe utilizar una fuente de actividad conocida, *Ak* por ejemplo, la fuente de referencia RC. Se adquieren imágenes colocando la fuente RC, sola y en aire, a una distancia conocida del colimador, o en contacto con el mismo y se determinan las cuentas netas detectadas en cada cabezal,  $r_{n,a,air}$  y  $r_{n,p,air}$ . Para ello, se pueden realizar dos adquisiciones, una con la fuente calibrada de actividad  $a_k$ , y otra en las mismas condiciones que la anterior pero sin fuente. Si se aplica el método de la doble ventana para descontar el fondo en la medida de la sensibilidad, se requieren también dos adquisiciones una con ventana del 20% y otra con ventana del 40%.

Si se ha verificado que la sensibilidad de ambos detectores es similar y puede considerarse del mismo valor, *sa*=*s <sup>p</sup>*, se pueden aprovechar los resultados obtenidos en la determinación del factor de atenuación, (véase más adelante), calculando la sensibilidad en la cara anterior,  $s_a$ , ya que se ha comprobado que la contribución a las cuentas netas por retrodispersión en el paciente es despreciable. De hecho este es el método utilizado por Shulkin et al.<sup>5</sup>. Para más detalles, véase el apartado de discusión.

#### **Factor de atenuación**

En el apéndice del artículo de Shulkin et al.<sup>5</sup> se demuestra que *f*, véase la ecuación (1), se puede obtener como:

$$
f = \frac{r_{n,p,f}}{r_{n,a,f}}\tag{2}
$$

El subíndice *f* se usa para diferenciar estas medidas de las de sensibilidad. Los valores de *rn,a,f* y *rn,p,f* son los correspondientes a las tasas de cuentas netas. Sus expresiones explícitas son:

$$
r_{n,af} = r_{g,af} - r_{0,af}
$$
  
\n
$$
r_{n,p,f} = r_{g,p,f} - r_{0,p,f}
$$
\n(3)

En las cuales, *rg,a,f* y *rg,p,f* son las tasas de cuentas totales recogidas y *r*<sup>0</sup>*,a,f* y *r*<sup>0</sup>*,p,f* las tasas de cuentas del fondo, que deberán ser convenientemente evaluadas.

Las medidas necesarias para determinar *f* también se hacen con la fuente RC en aire pero colocada sobre la superficie anterior del maniquí y, en una posición tal, que satisfaga los criterios de adquisición mencionados arriba. Los valores de  $r_{0,af}$ y  $r_{0,p,f}$ , se pueden determinar mediante dos procedimientos. El primero es definir en la imagen con ventana del 20% una ROI alrededor de la fuente RC, según el tamaño teórico de la imagen de la fuente utilizada (véase la ecuación 7). El segundo método es utilizar el método de la doble ventana descrito en el apéndice I.

Cabe señalar que, si al colocar la fuente de referencia no es posible evitar el solapamiento con la imagen del tumor, se deberá repetir el procedimiento sin la fuente de referencia, es decir, tomar dos adquisiciones, una con RC y otra sin RC, en ambas ventanas, para poder determinar las cuentas correspondientes a cada contribución, RC y T, véanse los apartados de discusión y conclusiones.

# **Determinación de la actividad con los diferentes métodos de sustracción del fondo**

Para el método de sustracción de fondo de Shulkin et al.<sup>5</sup> las tasas de cuentas netas  $r_{_{n,a}}$ y  $r_{_{n,p}},$  son la diferencia de las tasas brutas*, r<sub>g,a</sub>* y  $r_{g,p}$  y de fondo  $r_{0,a}$  y  $r_{0,p}.$  A saber:

$$
r_{n,a} = r_{g,a} - r_{0,a}
$$
  
\n
$$
r_{n,p} = r_{g,p} - r_{0,p}
$$
\n(4)

Así, la actividad de T puede calcularse según la siguiente expresión incluida en el apéndice I del artículo de Shulkin et al.<sup>5</sup>, que es otra forma de escribir la ecuación (1), suponiendo que ambos cabezales tienen la misma sensibilidad:

$$
A = a_k * \frac{\sqrt{(r_{g,a,air} - r_{0,a,air}) \cdot (r_{g,p,air} - r_{0,p,air})}}{\sqrt{r_{n,a} \cdot r_{n,p}}}
$$
(5)

Para el caso de la doble ventana, las tasas de cuentas brutas *r g,a* y *r g,p* son las obtenidas en la adquisición con ventana del 20%, determinándose las tasas de fondo, *r*<sup>0</sup>*,a* y *r*<sup>0</sup>*,p* con:

$$
n_{0,a} = r_{0,a}^{40\%} - r_{0,a}^{20\%}
$$
  
\n
$$
n_{0,p} = r_{0,p}^{40\%} - r_{0,p}^{20\%}
$$
\n(6)

Utilizándose en este caso la expresión 1 para la determinación de la actividad.

## **Resultados**

# **Determinación de cuentas netas según métodos de sustracción de fondo**

#### **Método de Shulkin**

Las imágenes obtenidas tanto para la fuente T sola como para T+RC, así como las ROI necesarias para comprobar los tres métodos de sustracción de fondo, se muestran en la figura 4. En esta figura, se recogen los únicos tamaños que conducen a una cuantificación con una incertidumbre aceptable. Estos se obtienen cuando se ajusta el tamaño de la ROI, al tamaño teórico de la imagen que corresponde al objeto físico, en nuestro caso la fuente de 1 cm (véase la fig.1). Así, el tamaño de la imagen dada por la gammacámara, será el tamaño real más una corrección debida a los fotones divergentes de la fuente, que logran atravesar la longitud de los agujeros debido al tamaño finito del diámetro de estos. En la figura 5, puede verse como se magnifica el tamaño de la lesión según su distancia al colimador.

Se deduce con razonamientos trigonométricos que el diámetro de la imagen viene dado por:

$$
L_{imagen} = L_{objecto} + 2 * \frac{3.81}{60} (d_c + 6)
$$
 (7)

Siendo *d<sub>c</sub>* la distancia en centímetros a la cual se coloca cada fuente respecto al colimador que estemos considerando y *Lobjeto* el tamaño físico en centímetros de la fuente en cuestión. Por tanto el tamaño de la imagen en número de píxeles, suponiendo esta circular, es:

$$
px = \frac{L_{imagen}^2 \cdot \pi}{4 \cdot tp^2} \tag{8}
$$

Siendo *tp* el tamaño de pixel en [cm-1*px*-1].

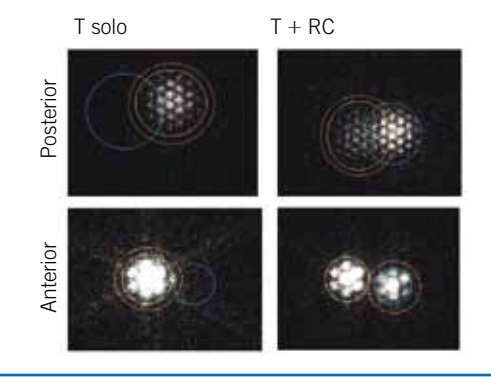

**Fig. 4.** Imágenes obtenidas con sus ROI correspondientes (Métodos de Shulkin).

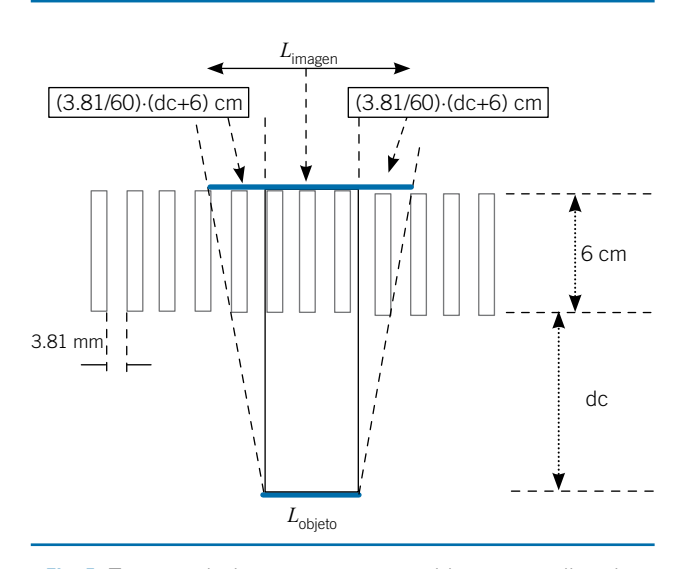

**Fig. 5.** Tamaño de imagen y tamaño objeto con colimador HEGP.

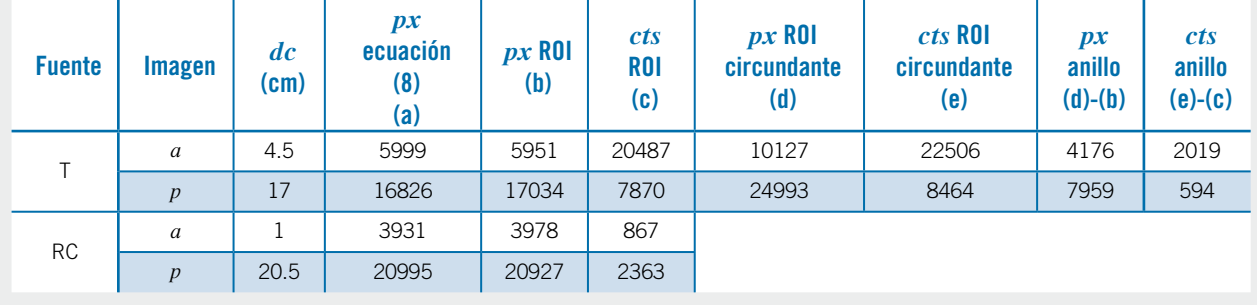

**Tabla 3.** Adquisición T (Shulkin): Selección de ROI, cuentas (*cts*) y píxeles (*px*).

**Tabla 4.** Adquisición T+RC (Shulkin): Selección de ROI, cuentas (*cts*) y píxeles (*px*).

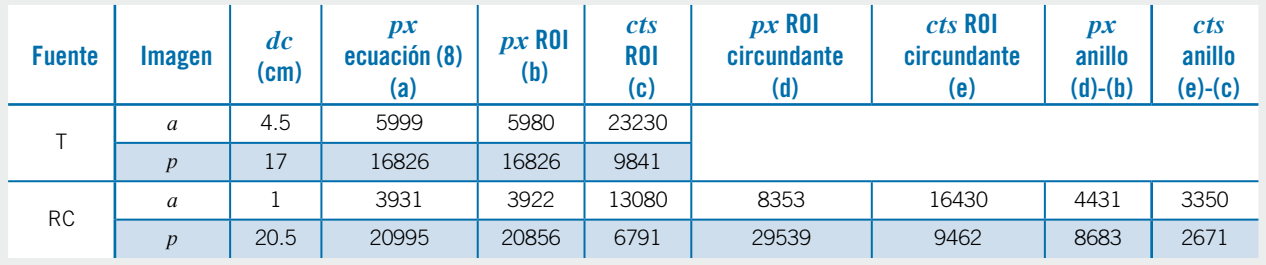

**Tabla 5.** Cuentas netas T y RC con el método 1 de substracción de fondo de Shulkin.

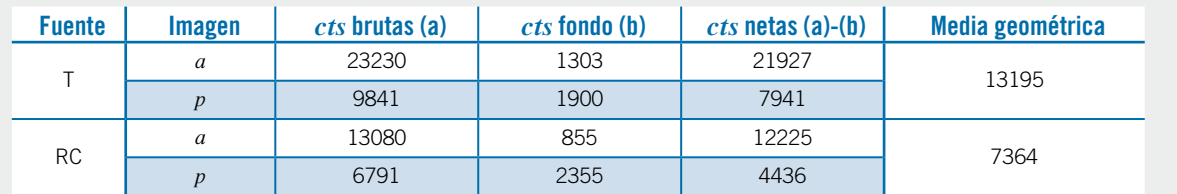

**Tabla 6.** Cuentas netas T y RC con el método 2 de substracción de fondo de Shulkin.

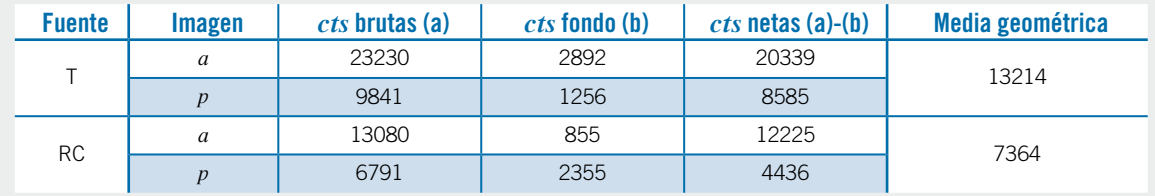

**Tabla 7.** Cuentas netas T y RC con el método 3 de substracción de fondo de Shulkin.

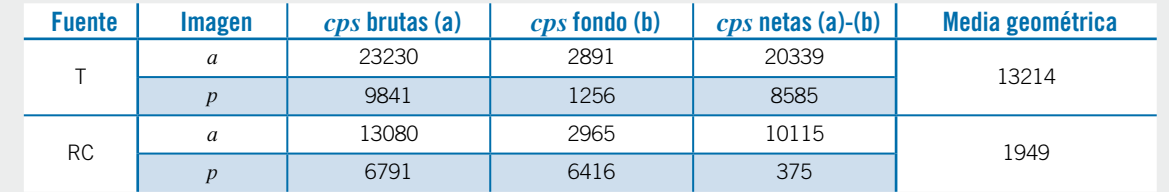

**Tabla 8.** Selección de ROI*s* para el método de la doble ventana y cuentas netas obtenidas.

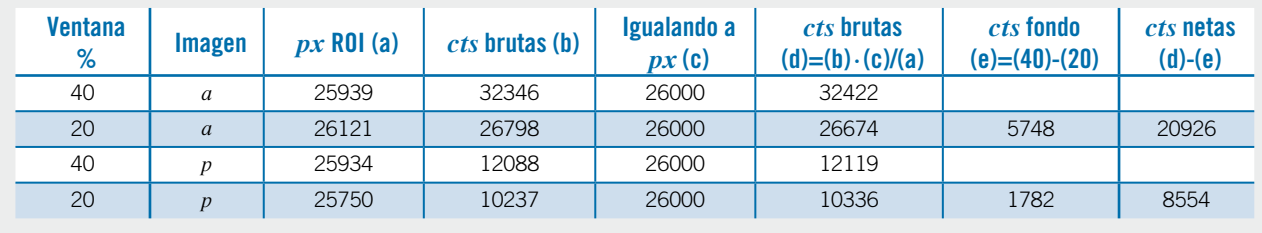

**Tabla 9.** Actividad obtenida según cada método incertidumbre relativa a la actividad real corregida por tiempo en cada adquisición.

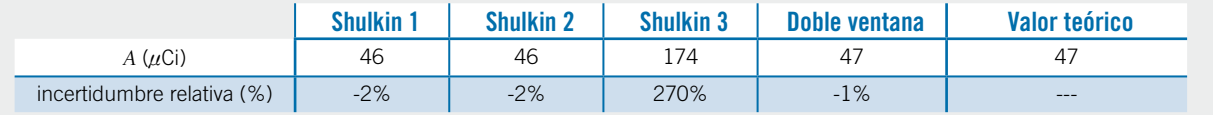

En las tablas 3 y 4 se muestran el número de píxeles teóricos con el correspondiente número de píxeles experimentales que se pudieron precisar, además del número de cuentas de cada ROI, tanto para la adquisición T solo como para T + RC. En las tablas 5, 6 y 7 se presentan los resultados obtenidos para las cuentas netas según los tres métodos de sustracción de Shulkin et al.<sup>5</sup>

#### **Método de la doble ventana**

En la figura 6 pueden verse las ROI seleccionadas en el método de la doble ventana para la adquisición tumor solo. En la tabla 8 se incluyen los resultados para las cuentas netas obtenidas con el método de la doble ventana.

## **Determinación de la actividad con el método de la imagen conjugada**

Los resultados correspondientes para la sensibilidad en aire y la atenuación, son:

$$
s_a = s_p = 2.14 * 10^{-5} s^{-1} B q^{-1}
$$
  
(9) 
$$
f = 0.6
$$

En la tabla 9 se incluyen todos los resultados para la medida de la actividad según cada método estudiado.

# **Discusión**

En el método de imagen conjugada hay que determinar tres componentes: la tasa de cuentas netas, la sensibilidad de los cabezales y el factor de atenuación.

#### *Obtención de la tasa de cuentas netas*

Para determinar la tasa de cuentas netas hay que conocer con precisión la tasa de cuentas de fondo. El

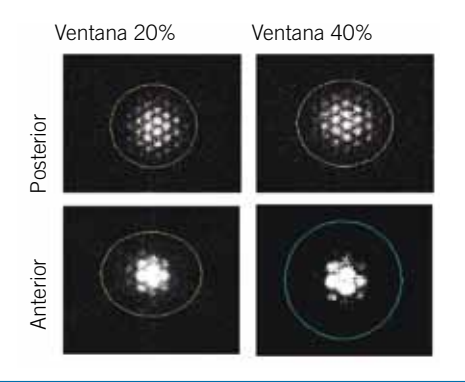

**Fig. 6.** Imágenes obtenidas de T con sus ROI correspondientes (doble ventana)

**Tabla 10.** Emisiones de fotones del <sup>131</sup>.

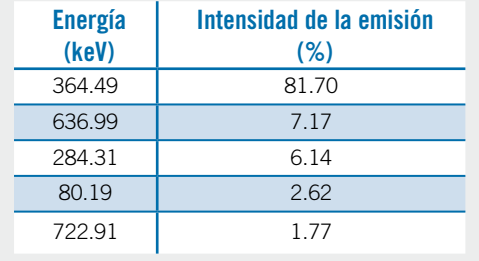

fondo está constituido por dos componentes, la procedente de la propia fuente y la de fuentes externas.

En el caso de tener una fuente en aire, el fondo puede estimarse únicamente como el debido a fuentes externas a la que se está midiendo. Se puede determinar repitiendo la adquisición sin fuente y analizando las imágenes de forma idéntica a la de adquisición con la fuente. Por el contrario si la fuente se encuentra inmersa en un medio dispersor (maniquí o tejido), una de las mayores contribuciones al fondo proviene de la misma y se debe a interacciones con el tejido del paciente,

fuera y dentro de la lesión, de los fotones de otras energías que también emite el 131I.

Así, las emisiones de 637 y 723 keV producen fotones Compton que se dispersan en la dirección de los fotones no colimados de 364 keV que forman la imagen y que tienen energías en el rango definido por la ventana de este fotopico.

De acuerdo con la norma ISO 11929<sup>7</sup>, el fondo puede definirse en un sistema espectrométrico como el número de cuentas que no interesan en el fotopico de interés y, para su evaluación, se ajusta una función a los puntos extremos del fotopico hasta obtener un buen estimador del  $\chi^2$ , y después se interpolan valores de fondo en los puntos del pico con la misma. En el MIRD 16<sup>2</sup>, se expone un método tradicional en medicina nuclear (MN), conocido como de la triple ventana, pero que aquí se ha reducido al manejo de dos ventanas, basado en la misma idea, y que ha resultado ser el más preciso de todos los métodos utilizados en este trabajo a la hora de determinar dicho fondo. Los tres métodos Shulkin et al.5, en cambio, resultan discutibles, como se expone a continuación:

#### 1. En cuanto a tamaño de ROI en T:

Según la ecuación (7), el tamaño de la imagen de un objeto depende de la distancia del mismo a la gammacámara. Por otra parte, el número de cuentas en una ROI en dicha imagen depende de su tamaño, precisamente por la contribución de fotones de fondo a la misma, *i. e*. a mayor tamaño de la ROI mayor número de cuentas. Como a priori en una imagen clínica no se conoce ni el tamaño de la lesión ni su distancia al colimador, la elección arbitraria de la ROI en torno a esta acarrea la obtención arbitraria de las cuentas asociadas a la misma. El método de la doble ventana, corrige este defecto, ya que descuenta el fondo asociado a la ROI, sea cual sea el tamaño de esta. Solo hay que tener cuidado en seleccionar una ROI mayor que la imagen esperada del objeto, para contabilizar todos los fotones directos (no dispersados) que atraviesan el colimador procedentes de la lesión.

#### 2. En cuanto a la determinación de fondo:

El primer método considera como fondo las cuentas medidas en la ROI sobre RC en la imagen obtenida con ventana del 20% de T solo, fondo único que se aplica a RC y a T. Estas cuentas son fotones dispersos de energías en la ventana 20%, originados en las interacciones Compton de los fotones de alta energía emitidos por T. Por lo tanto su valor dependerá de la actividad T respecto de la RC y de su posición relativa, lo que en cualquier caso dará un valor arbitrario tanto del fondo de RC como del fondo de T. El segundo método considera como fondo de T las cuentas en una ROI anular en torno a T. Estas cuentas son fotones dispersos que penetran el colimador en el anillo en torno a la lesión, que son diferentes a los fotones dispersos que penetran el colimador en la ROI de la lesión, con lo que, previsiblemente, su estimación de fondo también resulta arbitraria. El tercer método considera como fondo de RC una ROI anular en torno a RC, presentando el mismo problema comentado para el método anterior.

Se debe que tener en cuenta la diferencia entre maniquí y paciente. En este estudio se ha analizado la cuantificación en imagen de la actividad insertada en un maniquí de cuello. La realidad clínica con pacientes puede requerir alguna corrección adicional. En el trabajo de Siegel et al.<sup>6</sup> se contempla el hecho de si la fuente a medir está rodeada de radiactividad que reside en el tejido adyacente, denominado actividad de fondo. Este fondo proviene de la concentración del radionucleido en la sangre, el tejido extracelular o el tejido blando, y debe sustraerse de la tasas de cuentas netas de la ecuación (1). En la norma ISO  $11929^7$  se tiene en cuenta una corrección adicional del fondo (*X*4), que simplemente se debe restar de dichas cuentas netas. Para determinar este fondo adicional, se trazarán ROI de fondo adicionales en las imágenes del paciente, como se establece en el trabajo de Siegel et al.6. Por otra parte si la región de captación tiroidea es extensa, puede ser necesaria una corrección por autoatenuación en la misma. En el trabajo de Thomas et al. $4$ , se incluyen gráficas de valores aplicables al respecto.

#### *Obtención de la sensibilidad de los cabezales*

La sensibilidad de los dos cabezales, *sa* y *s p* debe medirse antes de la adquisición para determinar la actividad en T. Con este propósito se puede utilizar la fuente de referencia RC, si se conoce con suficiente exactitud la actividad de la misma,  $A_k$ , y su incertidumbre asociada. Según el suministrador del radiofármaco, la actividad de calibración de las pastillas clínicas de <sup>131</sup>I que se usan en MN se determina con una incertidumbre del 10%, por lo que la actividad  $A_k$ , resulta una de las variables de influencia más importantes en la determinación de la incertidumbre total del método. El calibrador de dosis disponible en nuestro servicio de MN tiene una incertidumbre absoluta de 10 *nCi*, con lo que no pueden medirse con suficiente precisión actividades de RC del orden de las más pequeñas que se presentan en restos tiroideos (<100 *nCi*).

La obtención de *s*<sub>a</sub> y *s*<sub>p</sub> pueden hacerse con una ROI a medida, ya que la fuente RC se coloca ex profeso para la adquisición y se conocen las dimensiones de la misma. Por ejemplo, para una pastilla de <sup>131</sup>I, puede suponerse que es de 1 cm. En cuanto al fondo a descontar, al medir la actividad en aire, solo contabilizará las cuentas de fuentes ajenas a  $a_k^{\phantom{\dag}},$  y puede determinarse, repitiendo la adquisición sin fuente, para determinar las cuentas en la misma ROI, o también con el método de la doble ventana.

#### *Factor de atenuación*

Dado que el factor de corrección por atenuación en el tejido del paciente en el espesor total *d*, es *e*-*n<sup>d</sup>,* se podría medir  $d$  y utilizar para  $\mu$  el valor del coeficiente de atenuación lineal de tejido para fotones de 364 keV. Sin embargo, dado que el tejido en la zona tiroidea es muy poco uniforme, existiendo zonas de aire, de tejido, de hueso, etc. y su perfil también es muy irregular, lo mejor es determinar *f* a partir de la transmisión de fotones directos en la gammacámara.

Para estimar la atenuación del paciente en la proyección de medida de la actividad, resulta esencial el uso de la fuente de referencia RC. Esta debe colocarse en la superficie de la piel del paciente y en la línea central de las dos vistas opuestas, pero sin interferir en las cuentas del tumor, lo que puede acarrear dificultades prácticas en la aplicación clínica del método. El factor *f* se determina a partir del cociente de cuentas de fotones directos detectados en las imágenes *p* y *a*. Si como se ha comentado, RC y T están muy próximas en la proyección *a <sup>p</sup>*, parte de los fotones directos emitidos desde T se van a introducir en la ROI definida por *La* y *L p* de acuerdo con la ecuación (7) para RC, (véase la fig. 3a). En los casos en que se ve en la imagen de RC una zona de intersección con T, se puede evitar la misma, contabilizando sólo las cuentas en la zona RC y corrigiendo después por número de píxeles. Se usa el mismo método de la doble ventana para calcular las cuentas netas de dicha fuente RC en las dos proyecciones, y poder calcular *f* con precisión.

## **Conclusiones**

Se concluye que la mejor manera de determinar la actividad en la lesión, *A*, se basa en la realización de tres adquisiciones independientes. Una, con una fuente de referencia, para calibrar en aire el sistema de medida de actividad, es decir, para determinar la sensibilidad de los dos cabezales de la gammacámara. La segunda del tumor solo y la tercera con la misma fuente de referencia colocada sobre la piel del paciente, cerca de la proyección del tumor, para determinar el factor de atenuación. Con los tres factores derivados, sensibilidad de los cabezales, tasa de cuentas netas de tumor y factor de atenuación, se determina la actividad en el seno del paciente utilizando el método de la imagen conjugada. En cada estimación de cuentas netas con maniquí o paciente (con dispersión) a la hora de determinar el fondo respectivo, el método idóneo de sustracción es el de la doble adquisición con dos ventanas de energía, del 20% y del 40% en torno al fotopico.

La expresión para determinar la actividad se obtiene sustituyendo (2) en (1):

$$
a = \frac{(r_{n,a}r_{n,p})^{1/2}}{\sqrt{f}\sqrt{s_a s_p}}
$$
(10)

#### *Medida de la sensibilidad*

Como se ha mencionado, se pueden realizan dos adquisiciones, una con la fuente calibrada de actividad *Ak* , y otra en las mismas condiciones que la anterior pero sin fuente. El método de la doble ventana requiere también dos adquisiciones una con ventana del 20% y otra con ventana del 40%. A continuación se describe el primer procedimiento utilizando la ecuación (7).

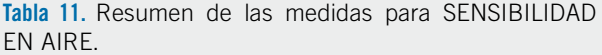

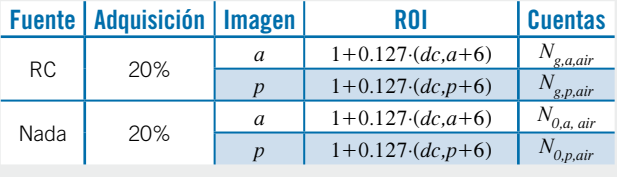

Las tasas de cuentas de las cuatro medidas efectuadas son:

$$
r_{g,a,air} = \frac{n_{g,a,air}}{t}, r_{g,p,air} = \frac{n_{g,p,air}}{t},
$$
  
\n
$$
n_{0,a,air} = \frac{n_{0,a,air}}{t}, n_{0,p,air} = \frac{n_{0,p,air}}{t}
$$
  
\n
$$
r_{n,a,air} = r_{g,a,air} - r_{0,a,air}
$$
  
\n
$$
r_{n,p,air} = r_{g,p,air} - n_{0,p,air}
$$
 (11)

En la expresión de la actividad según el método de la imagen conjugada (véase la ecuación 10), aparece la raíz del producto de sensibilidades *sa* y *s <sup>p</sup>*, que será:

$$
s_a = \frac{r_{n,a,air}}{a_k}
$$
  
\n
$$
s_p = \frac{r_{n,p,air}}{a_k}
$$
  
\n
$$
(s_a \cdot s_p)^{1/2} = \frac{(r_{n,a,air} \cdot r_{n,p,air})^{1/2}}{a_k}
$$
 (12)

#### *Medida de la actividad*

Como se ha mencionado anteriormente, para determinar la actividad según el método de la imagen conjugada y de la doble ventana, se deben realizar 8 medidas de cuentas, véase la tabla 12.

**Tabla 12.** Resumen de las medidas para ACTIVIDAD EN TUMOR EN MANIQUÍ o PACIENTE.

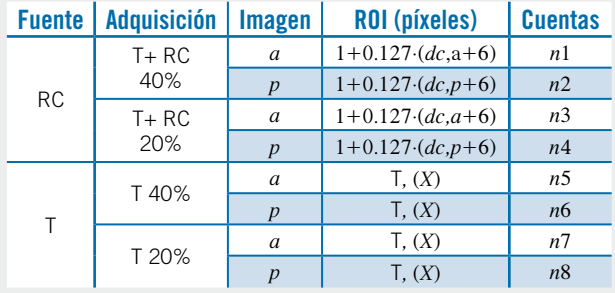

De forma detallada, las cuentas de la tabla 12 están asociadas a los siguientes recuentos de fotones en la ventana energética correspondiente de 364 keV:

**Tabla 13.** Correspondencia de las cuentas *n*1 a *n*8 detectadas con los correspondientes fotones emitidos desde RC y T.

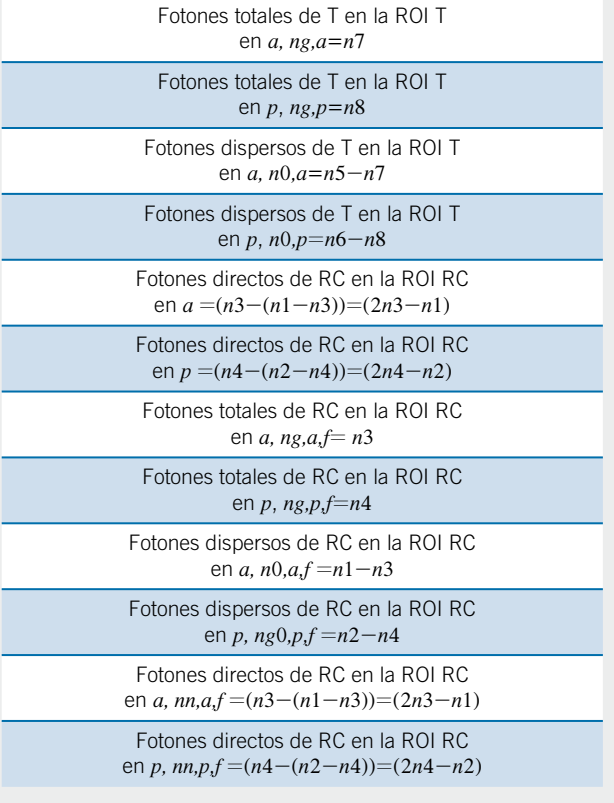

Por lo tanto, en la ecuación (4), tendremos:

$$
r_{n,a} = 2r_7 - r_5
$$
  
\n
$$
r_{n,p} = 2r_8 - r_6
$$
\n(13)

Para la ecuación (3) del factor de atenuación, tendremos:

$$
r_{n,af} = 2r_3 - r_1
$$
  
\n
$$
r_{n,p,f} = 2r_4 - r_2
$$
\n(14)

De acuerdo con la norma ISO 11929<sup>7</sup>, se calcula la incertidumbre del estimador *a* separando en su expresión las variables aleatorias de los factores multiplicativos que tienen que ser considerados en el análisis de la medida, que se agrupan en un factor *w*:

$$
a = \frac{(r_{n,a}r_{n,p})^{1/2}}{\sqrt{f}\sqrt{s_a s_p}} = w \cdot (r_{n,a}r_{n,p})^{1/2}
$$
 (15)

Donde:

$$
w = \frac{1}{\sqrt{f}\sqrt{s_a s_p}}
$$
  
\n
$$
f = \frac{r_{n,p,f}}{r_{n,a,f}}
$$
  
\n
$$
s_a = \frac{r_{n,a,air}}{a_k}
$$
  
\n
$$
s_p = \frac{r_{n,p,air}}{a_k}
$$
 (16)

En la determinación de la actividad con el método propuesto, se pueden estimar las incertidumbres asociadas a la tasa de cuentas del mesurando, así como las asociadas a la calibración del sistema de medida y a la determinación del factor de atenuación.

Se ha determinado también la incertidumbre de *a* utilizando la norma ISO 11929, y tras un desarrollo matemático que no se incluye aquí por considerar que no aporta nada a la metodología objeto del trabajo\*.

(17)

$$
u(a) = \begin{pmatrix} \frac{(4r_{3} + \frac{r_{1}}{t})}{4(2r_{3} - r_{1})} + \frac{(4r_{4} + \frac{r_{2}}{t})}{4(2r_{4} - r_{2})} + \\ \frac{(r_{g,a,air}}{t} + \frac{r_{0,a,air}}{t}) + \\ \frac{(r_{g,p,air}}{t} + \frac{r_{0,p,air}}{t}) + \\ \frac{(r_{g,p,air}}{t} + \frac{r_{0,p,air}}{t}) + \\ \frac{u^{2}(a_{k})}{a_{k}^{2}} + \frac{u^{2}(a_{k})}{a_{k}^{2}} \end{pmatrix} + u(a) = \begin{pmatrix} \frac{(2r_{3} - r_{6})^{2} \cdot (\frac{4r_{7}}{t} + \frac{r_{5}}{t})}{4(2r_{7} - r_{5}) \cdot (2r_{8} - r_{6})} + \\ \frac{(2r_{7} - r_{5})^{2} \cdot (\frac{4r_{3}}{t} + \frac{r_{6}}{t})}{4(2r_{7} - r_{5}) \cdot (2r_{8} - r_{6})} \end{pmatrix}
$$

En la expresión anterior aparecen magnitudes y símbolos complementarios a los del apartado 2.2.

- $r \t r_{n,a} \t r_{n,p}$  [s<sup>-2</sup>]. *ri* **Tasa de cuentas correspondiente a las cuentas** *ni* , siendo *i* el subíndice correspondiente especificado en la tabla 13, [*s*-1].
- T, *t* Tiempo [*s*].

Para lectores interesados en conocer el detalle del cálculo, pueden solicitarlo a rbarquerosa@saludcastillayleon.es

#### *Valores obtenidos en la estimación de actividad y sus incertidumbres asociadas*

En la tabla 14 se resumen las estimaciones efectuadas para los resultados del apartado 3 y sus incertidumbres.

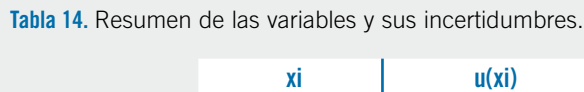

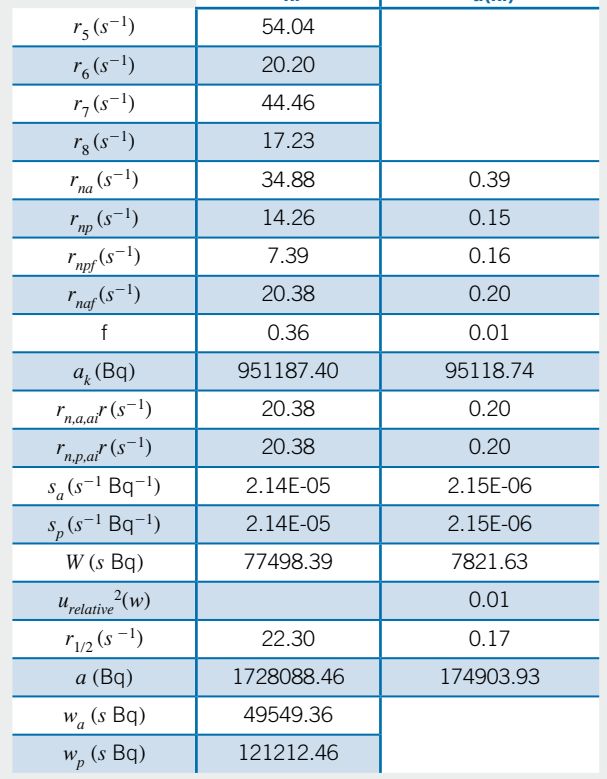

# **Bibliografía**

- 1. Stabin G. Uncertainties in Internal Dose calculations for radiopharmaceuticals. J Nucl Med 2008;49:853–60.
- 2. MIRD Pamphlet No. 21: A Generalized Schema for Radiopharmaceutical Dosimetry Standardization of Nomenclature.
- 3. Skylight camera and collimator specifications, Philips Medical Systems, Netherlands, 2003.
- 4. Thomas S, Maxon H, Kereiakes G. In vivo quantitation of lesion radioactivity using external counting methods. Med Phys 1976;3:253-5.
- 5. Shulkin B, Sisson J, Koral K, Shapiro B, Wang X, Johnson J. Conjugate view Gamma Camera Method for estimating tumor uptake of Iodine-131 Metaiodobenzylguanidine. J Nucl Med 1988;29:542-8.
- 6. Jeifry S, Thomas S, Stubbs J, Stabin M, Hays M, Koral K, et al. MIRD16: MIRD Pamphlet No. 16, Techniques for Quantitative Radiopharmaceutical Biodistribution Data Acquisition and Analysis for Use in Human Radiation Dose Estimates. J NucI Med 1999;40:37S-61S.
- 7. ISO 11929: Determination of the characteristic limits (decision threshold, detection limit and limits of the confidence interval) for measurements of ionizing radiation. Fundamentals and application. (ISO 11929: 2010).
- 8. SEFM, SEMM, SEPR. Protocolo Nacional de control de calidad en la Instrumentación de Medicina Nuclear. 1999.
- 9. Hänscheid H, Lassmann M, Luster M, Thomas S, Pacini F, Ceccarelli C, et al. Iodine Biokinetics and Dosimetry in Radioiodine Therapy of Thyroid Cancer: Procedures and Results of a Prospective International Controlled Study of Ablation After rhTSH or Hormone Withdrawal. J Nucl Med 2006;47:648–54.
- 10. Lassmann M, Luster M, Ha¨nscheid H, Reiners C. Impact of 131I Diagnostic Activities on the Biokinetics of Thyroid Remnants. J Nucl Med 2004;45:619–25.
- 11. Stabin G. Patient specific Internal Dose Assessment: Methods, Models, Associated Uncertainties, Internacional Conference on Quality Asurance and New Techniques in Radiation Medicine, November 2006, Viena. Austria.
- 12. Lassmann M, Hänscheid H, Chiesa C, Hindorf C, Flux G, Luster M, EANM Dosimetry Committee series on Standard operacional procedures fro pre-therapeutic dosimetry In: Blood and bone marrow dosimetry in differentiates thyroid cancer therapy, Eur J Nucl Med Mol Imaging 2008;35:1405-12.

# **Apéndice I: Doble Ventana**

El método de la doble ventana se define en el trabajo de Siegel et al. $6$ , que es uno de los documentos de referencia de dosimetría en MN, y se encuentra referenciado en diferentes procedimientos de la bibliografía9,10. Por otra parte en el apéndice C de la norma ISO 119297, se desarrolla la aplicación de la misma para medidas de radiactividad con espectrómetro, que en esencia coincide con el tradicional mencionado de la referencia indicada<sup>6</sup>. Lo que se propone aquí es una adaptación del método para el caso especial del contador de INa(Tl) que constituye la gammacámara.

Para descontar el fondo con el método de la doble ventana se definen dos zonas en el espectro, una por delante y otra por detrás de este pico en el espectro de energía. Dichas zonas se denominan de "low scatter" y de "high scatter", respectivamente (véanse las zonas marcadas en azul en la fig. 7).

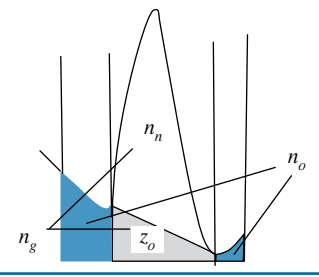

**Fig. 7.** Método de la doble ventana.

En la figura 7, *n<sub>g</sub>* representa las cuentas totales en la ventana *FOTOPICO*:

$$
n_g = n_n + z_0 \tag{1.1}
$$

Las cuentas totales en la ventana *TOTAL*, es decir *FOTOPICO+LOW+HIGH, n<sub>t</sub>, se definen como:* 

$$
n_t = n_s + n_0 \tag{1.2}
$$

Siendo  $n_0$  las cuentas en la región de fondo.

Los valores de  $n_g y n_t$  se determinan a partir de las cuentas detectadas en la misma ROI definida en torno a la imagen de la fuente en dos adquisiciones durante el mismo tiempo una con ventana *TOTAL* y otra con ventana *FOTOPICO*.

A partir de estos contajes se determina el fondo del fotopico, z<sub>o</sub>. Para ello, se deberá comprobar si la

anchura de ventanas seleccionadas para el fondo, *t* 0, y la anchura de ventana seleccionada para el fotopico, *t <sup>g</sup>*, son diferentes, en cuyo caso se deberá calcular las cuentas correspondientes al fondo del fotopico en el mismo número de canales que este. Su expresión será:

$$
c_0 = \frac{t_g}{t_0}
$$
  
\n
$$
z_0 = c_0 * n_0
$$
\n(1.3)

Si las ventanas se eligen de igual anchura y simétricas en torno al fotopico, tendremos que  $c_0=1$  y por  $t$ anto  $z_0 = n_0$ .

De esta manera, el método se reduce a dos adquisiciones con dos ventanas por lo que en este trabajo se denomina al método como el de la doble ventana. En nuestro caso práctico emplearemos ventanas del 20% del 40% en torno al fotopico de 364 keV.